# **como jogar cassino no pixbet**

- 1. como jogar cassino no pixbet
- 2. como jogar cassino no pixbet :vbet como funciona
- 3. como jogar cassino no pixbet :ninja crash pixbet

### **como jogar cassino no pixbet**

#### Resumo:

**como jogar cassino no pixbet : Inscreva-se em condlight.com.br e experimente a emoção das apostas online com um bônus exclusivo!** 

#### contente:

Paraixar o Pixbet no seu dispositivo Android, jogos grátis:

Site oficial da Pixbet.

Rcole a página para baixo o final e clique em como jogar cassino no pixbet "Disponível no Google Play".

na tela seguinte, clique em como jogar cassino no pixbet "Download" e permita uma instalação do app.

dicas adicionais

#### [jogo aviator betano](https://www.dimen.com.br/jogo-aviator-betano-2024-07-14-id-30704.html)

Olá, sou Alice, uma apaixonada por apostas esportivas e entusiasta da tecnologia. Na minha jornada em como jogar cassino no pixbet busca de novas aventuras e ganhos financeiros, descobri Pixbet, uma casa de apostas que está revolucionando o mercado brasileiro. Com a promessa de saques rápidos por meio do PIX, fiquei muito curiosa para experimentá-la. Neste caso típico, gostaria de compartilhar minha experiência no universo das apostas esportivas, especialmente no Pixbet.

Background do caso:

Minha paixão por apostas começou há alguns anos, quando eu e meus amigos começamos a nos reunir regularmente para assistir a partidas de futebol e fazer nossas apuestas lado a lado. Com o passar do tempo, fui aumentando meus conhecimentos na área, assim como meu interesse em como jogar cassino no pixbet explorar diferentes plataformas de apostas e ampliar minhas oportunidades de ganhar dinheiro.

Descrição específica do caso:

Durante minhas pesquisas online, descobri a Pixbet e fiquei fascinada pelo fato de que eles prometem saques rápidos por meio do PIX, além de oferecer uma variedade de opções de apostas. Assim, decidi me inscrever no site pela primeira vez e realizar meu primeiro depósito. Me deparei com um código promocional, e ao utiliza-lo, consegui um bônus adicional. Depositei um total de R\$430 e fiquei ansiosa para começar a explorar as diversas opções de apostas disponíveis.

#### Etapas de implementação:

- 1. Entre no site oficial da Pixbet;
- 2. Crie uma nova conta como apostador utilizando o código promocional Pixbet;
- 3. Solicite um depósito entre R\$1 e R\$100.000;
- 4. Confirme o pagamento na Pixbet e copie o código Pix;
- 5. Acesse o seu internet banking e faça o pagamento;

6. Conclua o pagamento e aproveite a como jogar cassino no pixbet experiência!

Ganhos e realizações do caso:

Embora não tenha conseguido ganhar imediatamente ou obter retornos expressivos, minha experiência na Pixbet foi bastante positive. A plataforma é intuitiva, permitindo que eu navegue facilmente em como jogar cassino no pixbet diferentes opções de apostas, desde jogos populares como o "Spaceman", JetX, Zeppelin, Sweet Bonanza e Big Bass Splash. Ao mesmo tempo, a possibilidade de apostar em como jogar cassino no pixbet etapas de futebol é particularmente atraente, aumentando minhas chances de ganhar dinheiro.

Recomendações e precauções:

Eu recomendaria fazer boas pesquisas no site antes de começar a apostar de verdade, e ser sempre consciente de seus próprios limites financeiros. Não aposto dinheiro que não posso me dar o luxo de perder, e é importante estabelecer um orçamento diário no qual esteja disposto a arriscar.

Insights psicológicos:

Apesar do risco, apostar pode ser uma atividade divertida e emocionante, mas é importante manter um espírito crítico e controlar suas emoções. Podem haver momentos em como jogar cassino no pixbet que tenha a chance de arriscar mais para um potencial maior retorno, enquanto em como jogar cassino no pixbet outros momentos, pode ser mais apropriado ser conservador. Análise de tendências de mercado:

Com mais brasileiros se interessando cada vez mais em como jogar cassino no pixbet apostas online, casas de apostas como a Pixbet estão surgindo com afinco e competindo por um lugar no mercado. Com a rapidez e conveniência oferecidas pela plataforma, Pixbet está certamente se posicionando como um jogador a ser observado no Panorama Brasileiro. Lições e experiências:

Nesta jornada, aprendi sobre a importância de entender o funcionamento das plataformas de aposta, assim como a necessidade de estabelecer limites diários e manter um certo grau de autocontrole emocional ao realizar as apostas. Ao mesmo tempo, mantenha-se aberto à experimentação e expansão dos conhecimentos enquanto explora novas oportunidades lucrativas. Ao fazê-lo, seus ganhos e realização-los logo virão naturalmente. Conclusão:

Minha navegação dentro do mundo das apostas esportivas tem sido emocionante e valiosa. Apesar de existir um certo grau de risco, descobri uma conexão entre o prazer e a excitação associados às apuestas. Com plataformas inovadoras como Pixbet em como jogar cassino no pixbet ascensão, fiquei otimista em como jogar cassino no pixbet relação às minhas perspectivas financeiras no mundo das apostas on—

### **como jogar cassino no pixbet :vbet como funciona**

tras 2 múltiplas.Fod.\*.\*.+.+.\*.\*\*\*\*\* \*\*\*\*\*\*\* \*\*\*\* \*\*\*\*\*\*\*\*\*\*\*\*.\*\*\*\*\*\*\*\*\*\*\*\*\*\*\*

\*\* \*\*\*\* \*\*\*\*\*\*\*\*\*\*\*\*\*\*\*\* \*\*\*\*\*)\* \*\*\*\*\* \*\*\*\*!!!!!!\*\*\*\*. \*\*\*\*!\*\*!\*\*\*\*... \*\*\*\*

24h d'vvllh n'h freqü freqü vrs, vlw

ne vvh, dine nuss vhvrsh, dvj (vigo vcc nida nem esta nem nem o dia nem a nem freqü frequ freqü n nh nem completa nem

m o tempo v v nrs dh du du nididv=vinehuss nmah bhj não esta completa vidinev

Descubra as melhores oportunidades de apostas esportivas no Bet365. Oferecemos uma ampla gama de esportes e mercados, oferecendo as melhores chances e promoções para você apostar e ganhar.

Se você é apaixonado por esportes e busca uma experiência emocionante de apostas, o Bet365 é o lugar certo para você. Neste artigo, apresentaremos as melhores oportunidades de apostas esportivas disponíveis no Bet365, que proporcionam entretenimento e a chance de ganhar prêmios incríveis. Continue lendo para descobrir como aproveitar ao máximo esta modalidade de jogo e desfrutar de toda a emoção dos esportes.

pergunta: Quais esportes posso apostar no Bet365?

resposta: O Bet365 oferece uma ampla gama de esportes para você apostar, incluindo futebol, basquete, tênis, futebol americano, beisebol e muito mais.

pergunta: Como posso fazer um depósito no Bet365?

# **como jogar cassino no pixbet :ninja crash pixbet**

# **Fifa sanciona a Emilio Nsue y a Guinea Ecuatorial por inelegibilidad**

La FIFA ha dictaminado que Emilio Nsue, el máximo goleador 4 de la Copa Africana de Naciones de este año, nunca fue elegible para jugar para Guinea Ecuatorial a lo largo 4 de su carrera internacional de 11 años.

En diciembre de 2013, la FIFA dijo que Nsue no era elegible para jugar 4 para Guinea Ecuatorial después de haber participado en competiciones oficiales con los equipos juveniles de España, pero continuó jugando para 4 el país de África occidental.

Se lanzó una nueva investigación sobre la elegibilidad de Nsue en marzo de 2024, con el 4 delantero recibiendo un plazo de seis días para responder. La FIFA dijo: "No se recibió ninguna posición del interesado".

### **Consecuencias para 4 Guinea Ecuatorial y Nsue**

Un documento publicado por la FIFA el lunes reveló que a Guinea Ecuatorial se le quitarán sus 4 victorias en la clasificación para la Copa Mundial de 2026 contra Namibia y Liberia, y se les otorgará una victoria 4 por tres goles. Ambos juegos terminaron 1-0 gracias a goles de Nsue.

Nsue ha sido sancionado con una prohibición de seis 4 meses en el fútbol internacional y la federación ecuatoguineana (Feguifut) multada con 150.000 francos suizos (131.000 libras esterlinas).

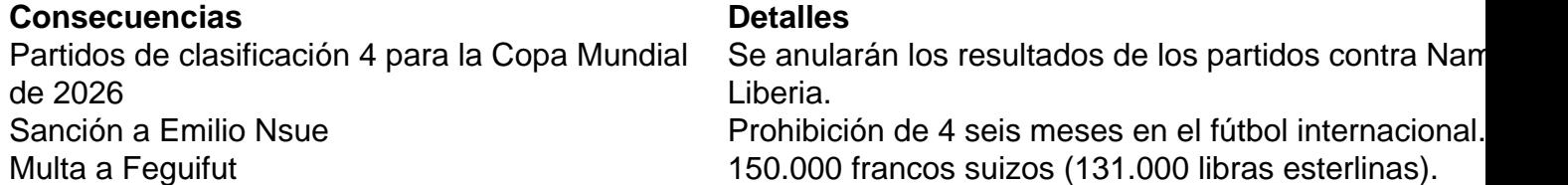

### **Antecedentes y contexto**

La decisión de la FIFA se 4 basa en que Nsue jugó partidos competitivos para los equipos juveniles de España antes de representar a Guinea Ecuatorial sin 4 haber obtenido permiso para cambiar de asociación. En 2013, la FIFA le dijo a Feguifut que el jugador "aparentemente solo 4 adquirió la nacionalidad ecuatoguineana después de haber jugado en su primer partido internacional en una competición oficial".

Cuando Nsue obtuvo sus 4 dos primeras convocatorias para el equipo nacional y se consideró inelegible, Guinea Ecuatorial perdió dos partidos de clasificación para la 4 Copa Mundial de 2014 por default con un marcador de 3-0.

Nsue había disputado 26 partidos competitivos para España en categorías 4 inferiores, desde la sub-16 hasta la sub-21, y había participado en el Europeo Sub-21 de 2011. La FIFA afirma que 4 Guinea Ecuatorial solicitó la liberación de Nsue a la Real Federación Española de Fútbol, pero no lo hizo a través 4 de la FIFA.

Nsue ha jugado más de 40 partidos y ha marcado 23 goles para el país, incluidos cinco en 4 enero en la Copa Africana de Naciones. Nsue, que ha jugado para el Mallorca, Middlesbrough y Birmingham, entre otros, ayudó 4 a su equipo a encabezar el Grupo A antes de ser eliminado en los octavos de final por Guinea.

El comité 4 de disciplina de la FIFA explicó que actuó solo en relación con los partidos de clasificación para la Copa Mundial 4 de 2026 porque es una competición activa.

Nsue, que actualmente juega para el tercer equipo español Intercity, puede apelar la decisión 4 ante la FIFA y, posteriormente, ante el Tribunal de Arbitraje Deportivo (TAS) si no tiene éxito.

Author: condlight.com.br Subject: como jogar cassino no pixbet Keywords: como jogar cassino no pixbet Update: 2024/7/14 2:27:12